# Package 'RSSOP'

August 30, 2016

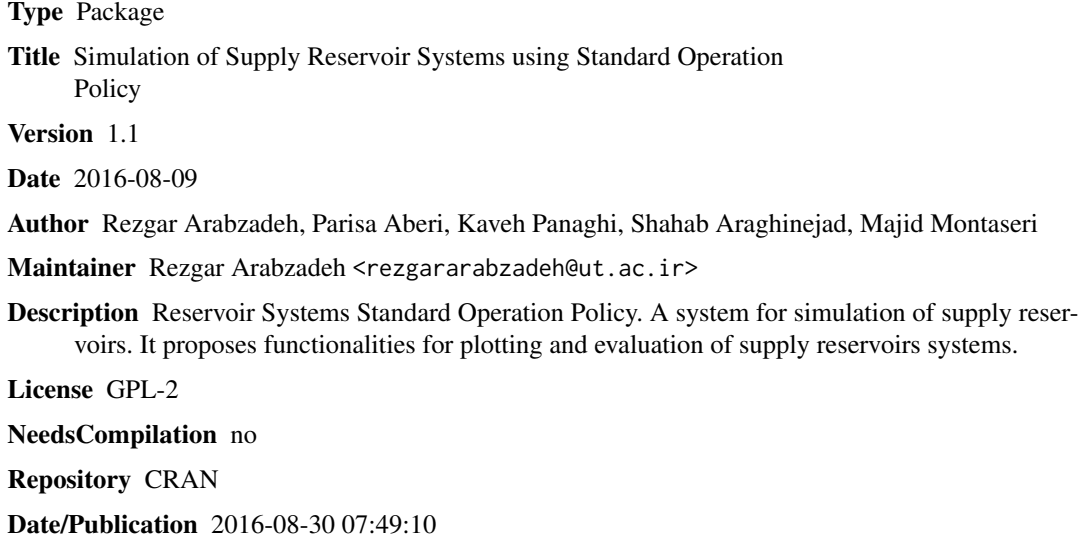

# R topics documented:

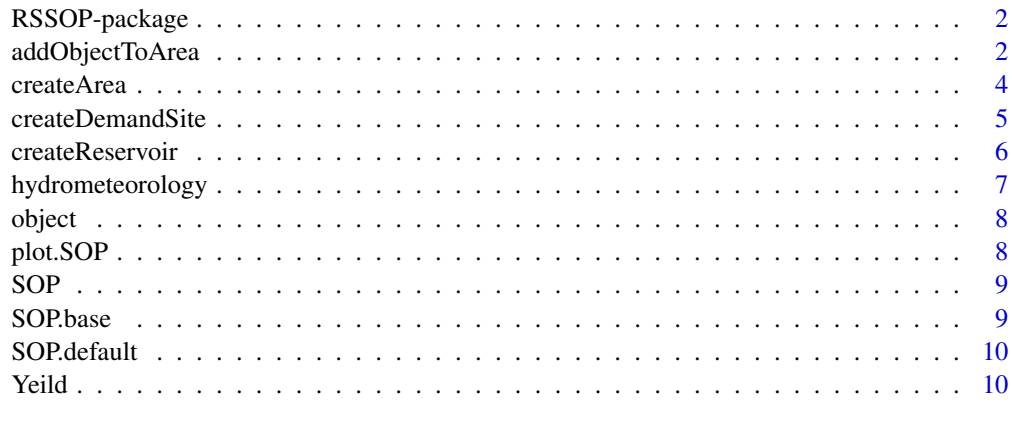

**Index** [12](#page-11-0)

<span id="page-1-0"></span>

RSSOP

Details

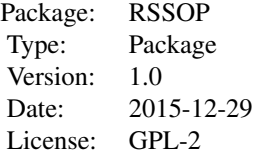

The package provides functions to establish the reservoirs systems elements and build up an operation standard operation policy (SOP) releases. The package include S3 classes for reservoir(s) system operation. Methods such as plot and yield is available for standard objects inherited from class SOP for results illustration and visualization.

#### Author(s)

Rezgar Arabzadeh <rezgararabzadeh@ut.ac.ir>, Parisa Aberi <ParisaAberi@gmail.com>, Kaveh Panaghi <k.panaghi@gmail.com>, Shahab Araghinejad <araghinejad@ut.ac.ir, Majid Montaseri <montaseri@hotmail.com>

Maintainer: Rezgar Arabzadehh <rezgararabzadeh@ut.ac.ir>

#### References

Loucks, Daniel P., et al. Water resources systems planning and management: an introduction to methods, models and applications. Paris: UNESCO, 2005. Araghinejad, S. (2013). Data-Driven Modeling: Using MATLAB, in Water Resources and Environmental Engineering (Vol. 67). Springer Science & Business Media.

addObjectToArea *Adds An Object To The Area*

# Description

Adds an object to the an object inherited from class createArea

# addObjectToArea 3

# Usage

addObjectToArea(area, object, type)

#### Arguments

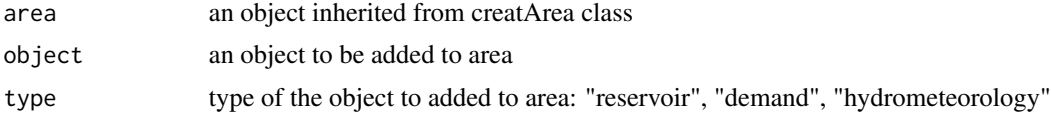

# Value

an object inherited from class of creatArea

#### Author(s)

Rezgar Arabzadeh, Parisa Aberi, Kaveh Panaghi

#### Examples

```
# Create an area
object<-createArea(name ="Zarineh"
                 location="kurdistan",
                 start =c(1900,1) ,
                 end =c(1962,1)# Create an Agricultural demand site
var<-sin(seq(0.2,pi-0.2,length.out=12))*100/sum(sin(seq(0.2,pi-0.2,length.out=12)))
dem<-createDemandSite(type="agricultural" ,
                       demandName="Agri"
                       demandCode=1
                       annualUseRate=1.3084
                       annualVariation=var ,
                       area=1000 ,
                       cycle=TRUE ,
                       numberOfCycles=62 ,
                       supplierCode=1
                       downstreamCode=0 ,
                       priority=1)
# Create a Reservoir
AV<-data.frame(A=seq(2 ,30 ,length.out=10),
             V=seq(100,700,length.out=10))
res<-createReservoir(type ="storage",
                   name = "Bukan",
                   reservoirCode =1
                   downstreamReservoirCode=0 ,
                   geometry =list(sMin =100,
                                             sMax =700,
                                             volumeArea=AV))
# Creat a meteorological object
met<-hydrometeorology(Inflow =rlnorm(744,2,0.2),
```
#### <span id="page-3-0"></span>4 createArea createArea createArea createArea createArea createArea createArea createArea createArea createArea

```
netEvaporation=runif(744,0,0.2) ,
                     reservoirCode =1)
# add object to The area
object<-addObjectToArea(area =object,
                       object=met ,
                       type ="hydrometeorology")
object<-addObjectToArea(area =object,
                       object=dem ,
                       type ="demand")
object<-addObjectToArea(area =object,
                       object=res ,
                       type ="reservoir")
```
createArea *A Function To Create The Reservoirs System Area*

# Description

it creates an area to operate reservoirs inside it

### Usage

```
createArea(name = "unknown", location = "unknown", start = c(), end = c())
```
# Arguments

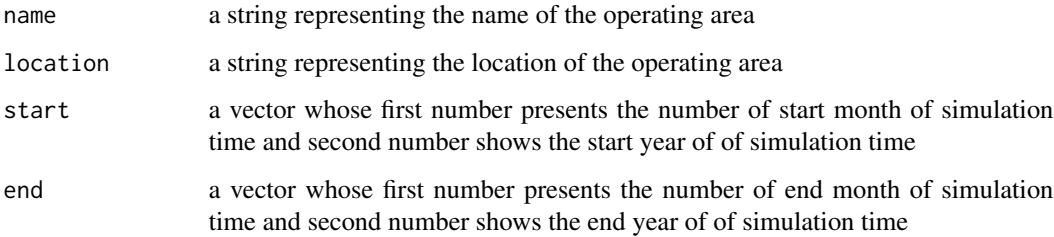

#### Value

an object of class of createArea

# Author(s)

Rezgar Arabzadeh, Parisa Aberi

<span id="page-4-0"></span>A function to create a demand site using demand pattern variation or time series

# Usage

```
createDemandSite(type = "agricultural",
                 demandName = "Agri1",
                 demandCode,
                 annualUseRate,
                 annualVariation,
                 area,
                 cycle = FALSE,
                 numberOfCycles = NULL,
                 supplierCode,
                 downstreamCode,
                 priority = 1,
                 start = 1900)
```
# Arguments

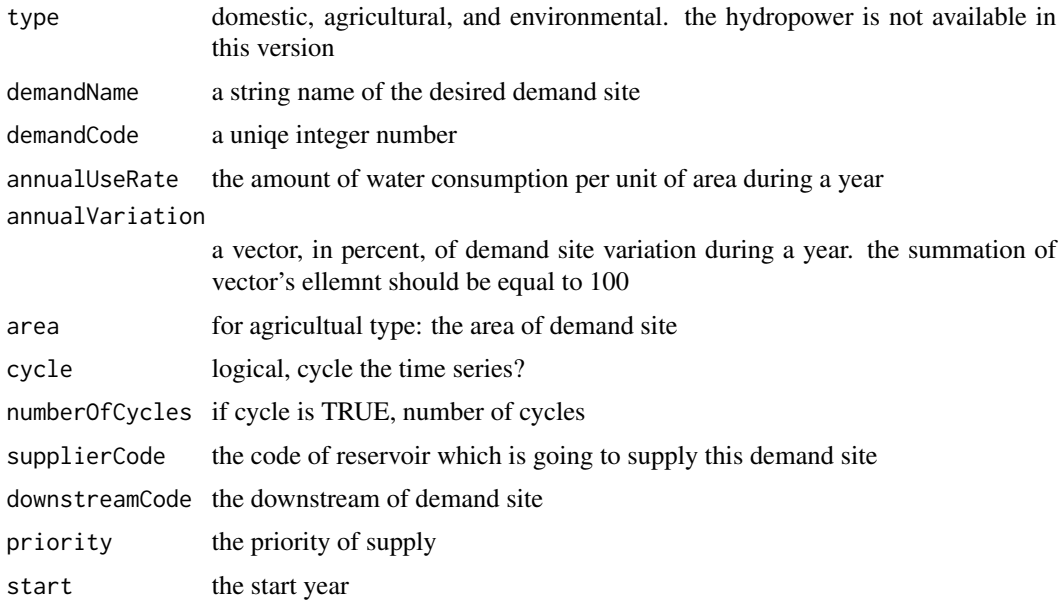

# Value

an object inherited from class create DemandSite

# <span id="page-5-0"></span>Author(s)

Rezgar Arabzadeh, Parisa Aberi

createReservoir *Creates A Reservoir Object*

# Description

this function creates a reservoir object usning geometrical specifications

# Usage

```
createReservoir(type = "storage",
                name = "resrvoir1",
                reservoirCode = 1,
                downstreamReservoirCode,
                geometry = list(sMin=NULL, sMax=NULL, volumeArea=NULL))
```
# Arguments

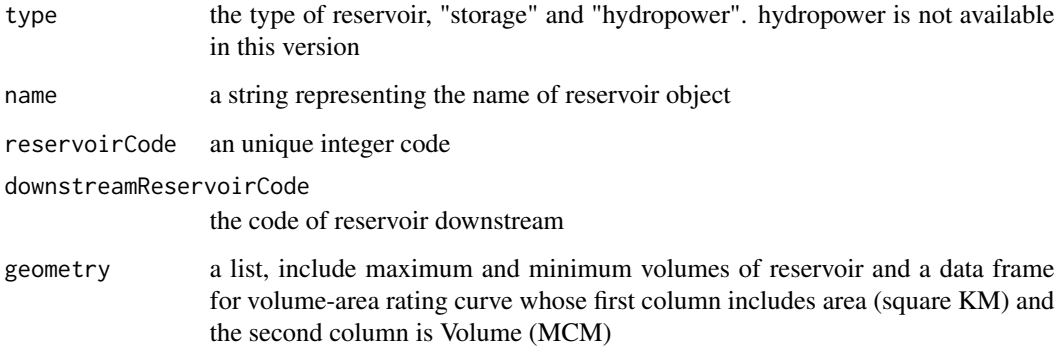

#### Value

an object inherited from class createReservoir

#### Author(s)

Rezgar Arabzadeh, Parisa Aberi, Kaveh Panaghi

<span id="page-6-0"></span>hydrometeorology *Creates A Meteorological Object*

# Description

this function creates an hydrometeorological object include stream flow and evaporation time series

#### Usage

hydrometeorology(Inflow,

```
netEvaporation,
cycleEvaporation = FALSE,
numberOfCycles = NULL,
startDate = c(1900, 1),
reservoirCode)
```
# Arguments

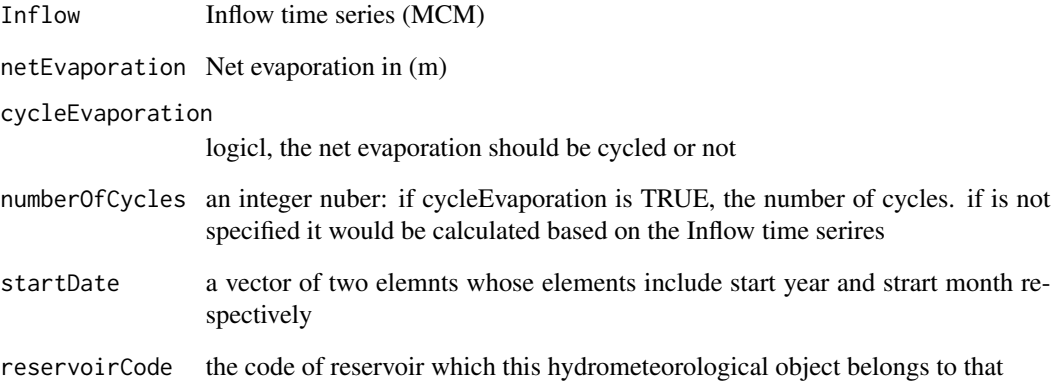

# Value

an object from class of hydrometeorology

# Author(s)

Rezgar Arabzadeh, Parisa Aberi

<span id="page-7-0"></span>

an object from the class of createArea which includes the specifications of a cascde reservoir system in Kurdistan, ZerineRud basin. "object" includes two inflow time series in the Bukan and Sonata dam sites, there demands sites time series and geometrical specifications of mentioned dams

#### Usage

data("object")

#### References

Water Resources Management Company, Ministry of Energy, Iran, 2015

plot.SOP *A Plot Function for Object Inherited From Class Of SOP*

#### Description

a plot function for an object inherited from class SOP

#### Usage

## S3 method for class 'SOP'  $plot(x, \ldots)$ 

# Arguments

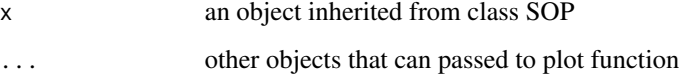

#### Author(s)

Rezgar Arabzadeh, Parisa Aberi, Kaveh Panaghi

<span id="page-8-0"></span>

function for reservoir(s) system(s) operation using Standard Operation Policy

#### Usage

SOP(object)

# Arguments

object an object from class of createArea

## Value

an object inherited from class SOP

# Author(s)

Parisa Aberi, Rezgar Arabzadeh, Shahab Araghinejad

# References

Yeh, W. W. G. (1985). Reservoir management and operations models: A state of the art review. Water resources research, 21(12), 1797-1818.

# Examples

```
# loading an area
data (object)
## Not run: res<-SOP(object)
## Not run: plot(res)
## Not run: Yeild(res)
```
SOP.base *Base Function For Class SOP*

# Description

SOP base function for class SOP

# Usage

## S3 method for class 'base' SOP(object)

# <span id="page-9-0"></span>Arguments

object an object inherited from class creatArea

# Author(s)

Rezgar Arabzadeh, Parisa Aberi

SOP.default *Default Function Closs Of SOP*

# Description

SOP default function of class SOP

## Usage

## Default S3 method: SOP(object)

#### Arguments

object an object inherited from class createArea

# Author(s)

Rezgar Arabzadeh, Parisa Aberi

Yeild *Reservoir Performance Indices*

# Description

a function for evaluation and calculation of reservoir performance indices based on Hashimoto et al. (1982)

#### Usage

Yeild(object, s.const = 0.95)

#### Arguments

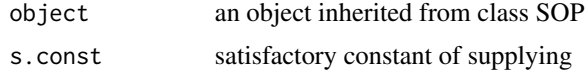

#### **The Veild** 11 **11**

# Value

a matrix presenting Reliability, resiliency, and vulnerability criterion for water resource system performance evaluation

# Author(s)

Rezgar Arabzdadeh, Parisa Aberi

# References

Hashimoto, T., Stedinger, J. R., & Loucks, D. P. (1982). Reliability, resiliency, and vulnerability criteria for water resource system performance evaluation. Water resources research, 18(1), 14-20.

# <span id="page-11-0"></span>Index

∗Topic aplot plot.SOP, [8](#page-7-0) ∗Topic datasets object, [8](#page-7-0) ∗Topic models addObjectToArea, [2](#page-1-0) createArea, [4](#page-3-0) createDemandSite, [5](#page-4-0) createReservoir, [6](#page-5-0) hydrometeorology, [7](#page-6-0) SOP, [9](#page-8-0) SOP.base, [9](#page-8-0) SOP.default, [10](#page-9-0) Yeild, [10](#page-9-0) ∗Topic package RSSOP-package, [2](#page-1-0) addObjectToArea, [2](#page-1-0) createArea, [4](#page-3-0) createDemandSite, [5](#page-4-0) createReservoir, [6](#page-5-0) hydrometeorology, [7](#page-6-0) object, [8](#page-7-0) plot.SOP, [8](#page-7-0) RSSOP-package, [2](#page-1-0) SOP, [9](#page-8-0) SOP.base, [9](#page-8-0) SOP.default, [10](#page-9-0) Yeild, [10](#page-9-0)